**Excel 2016 VBA and Macros download or read online Bill Jelen & Tracy Syrstad PDF gratuito per e-book / ePub / Mobi / Mp3 / Txt, MASTER CORE EXCEL 2016 TOOLS FOR BUILDING POWERFUL, RELIABLE SPREADSHEETS!Use this guide to automate virtually any**

## **routine task: save yourself hours, days,... Excel 2016 VBA And Macros Read EBooks PDF English Bill Jelen & Tracy Syrstad**

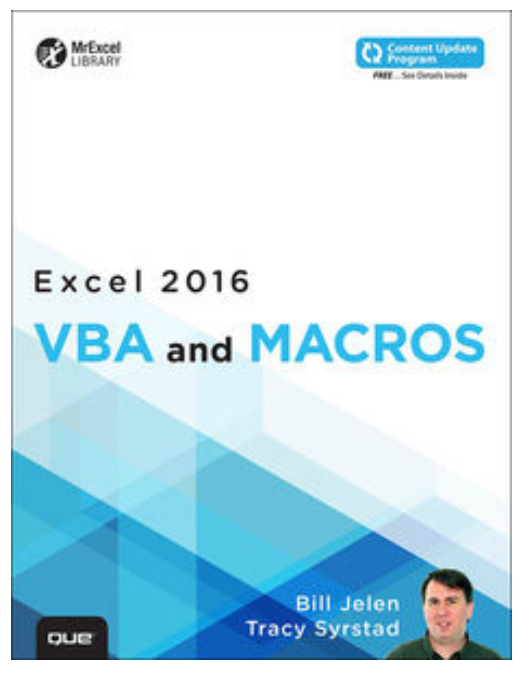

**Excel 2016 VBA and Macros download or read online Bill Jelen & Tracy Syrstad PDF gratuito per e-book / ePub / Mobi / Mp3 / Txt**, **MASTER CORE EXCEL 2016 TOOLS FOR BUILDING POWERFUL, RELIABLE SPREADSHEETS!**

Use this guide to automate virtually any routine task: save yourself hours, days, maybe even weeks! Make Excel do things you thought were impossible, discover macro techniques you won't find anywhere else, and create automated reports that are amazingly powerful. Bill Jelen and Tracy Syrstad help you instantly visualize information, so you can act on it… capture data from anywhere, and use it anywhere… automate Excel 2016's best new features. You'll find simple, step-by-step instructions, real-world case studies, and 50 workbooks packed with bonus examples, macros, and solutions–straight from MrExcel!

Get started fast with Excel macro development Work efficiently with ranges, cells, and formulas Build super-fast applications with arrays Automate Excel's new pivot table enhancements Collect user data with custom dialogs Make your macros more reliable and resilient Pull data from the Internet with web queries Use advanced classes, collections, and custom functions Build sophisticated business analysis solutions Read and write to Access or SQL Server databases Control other Office programs, and Windows itself Write code that also works on older Excel versions Start writing Office Store-style Excel Apps

## **About MrExcel Library**

Every book in the MrExcel Library pinpoints a specific set of crucial Excel tasks and presents focused skills and examples for performing them rapidly and effectively. Selected by Bill Jelen, Microsoft Excel MVP and mastermind behind the leading Excel solutions website MrExcel.com, these books will

Dramatically increase your productivity–saving you 50 hours a year or more Present proven, creative strategies for solving real-world problems Show you how to get great results, no matter how much data you have Help you avoid critical mistakes that even experienced users make

This book is part of Que's Content Update Program. As Microsoft updates features of Excel, sections of this book will be updated or new sections will be added to match the updates to the software. *See inside for details*.

## **routine task: save yourself hours, days,... Excel 2016 VBA And Macros Read EBooks PDF English Bill Jelen & Tracy Syrstad**

**Excel 2016 VBA and Macros download or read online Bill Jelen & Tracy Syrstad PDF gratuito per e-book / ePub / Mobi / Mp3 / Txt**, The regular type of help documentation is really a hard copy manual that's printed, nicely bound, and functional. Itoperates as a reference manual skim the TOC or index, get the page, and stick to the directions detail by detail.The challenge using these sorts of documents is the fact that user manuals can often become jumbled and hard tounderstand. And in order to fix this problem, writers can try and employ things i call "go over here" ways tominimize the wordiness and simplify this content. I've found this approach to be extremely ineffective most of thetime. Why? Because **excel 2016 vba and macros** are considered unsuitable to get flippedthrough ten times for just one task. That is what online assistance is for.

If you realise your excel 2016 vba and macros so overwhelming, you are able to go aheadand take instructions or guides in the manual individually. Select a special feature you wish to give attention to,browse the manual thoroughly, bring your product and execute what the manual is hinting to complete. Understandwhat the feature does, using it, and don't go jumping to a different cool feature til you have fully explored the actualone. Working through your owner's manual by doing this assists you to learn everything concerning your digitalproduct the best and most convenient way. By ignoring your digital product manual and not reading it, you limityourself in taking advantage of your product's features. When you have lost your owner's manual, look at productInstructions for downloadable manuals in PDF

excel 2016 vba and macros are a good way to achieve details about operating certainproducts. Many products that you buy can be obtained using instruction manuals. These user guides are clearlybuilt to give step-by-step information about how you ought to go ahead in operating certain equipments. Ahandbook is really a user's guide to operating the equipments. Should you loose your best guide or even the productwould not provide an instructions, you can easily obtain one on the net. You can search for the manual of yourchoice online. Here, it is possible to work with google to browse through the available user guide and find the mainone you'll need. On the net, you'll be able to discover the manual that you might want with great ease andsimplicity

Here is the access Download Page of EXCEL 2016 VBA AND MACROS PDF, click this link below to download or read online :

## [Download: excel 2016 vba and macros PDF](http://goread.groohood.stream/?book=MTA1NTM1NzU4Mw==&c=us&format=pdf)

Best of all, they are entirely free to find, use and download, so there is no cost or stress at all. We also have many ebooks and user guide is also related with excel 2016 vba and macros on next page: